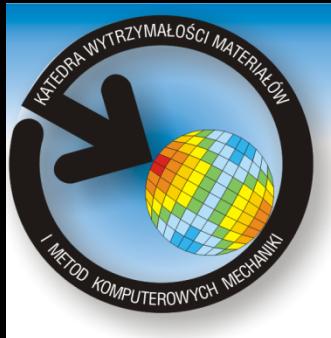

Katedra Wytrzymałości Materiałów i Metod Komputerowych Mechaniki, Wydział Mechaniczny Technologiczny, Politechnika Śląska 44-100 Gliwice, ul. Konarskiego 18a, tel. +48 32 2371204, fax +48 32 2371282

www.kwmimkm.polsl.pl

## **Wizualizacja wybranych parametrów mechanicznych w układach biomechanicznych**

Wykonał: **Marcin Murawski**

Promotor: **Dr hab. inż. Antoni John Prof. Pol. Śl.**

**Celem pracy** magisterskiej było utworzenie aplikacji komputerowej do wizualizacji wyników obliczeń z plików pochodzących z pakietu MSC/PATRAN/NASTRAN.

Do implementacji programu wykorzystano następujące narzędzia i techniki programistyczne:

- języki programowania: C++ i WinAPI, które odpowiadają za działanie aplikacji (konwersja i wczytywanie danych);
- biblioteka OpenGL  $GLUT$ , której zadaniem jest wyświetlanie modelu i jego wyników w trójwymiarowym środowisku graficznym;

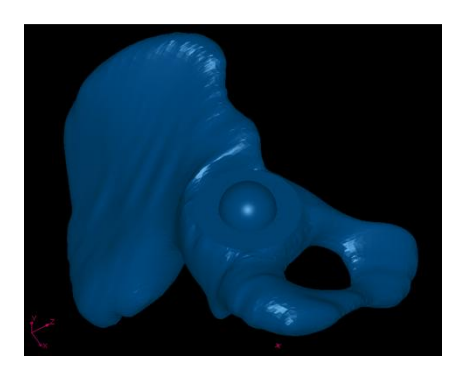

Model miednicy **Przekrój miednicy** 

## **Problem wczytywania danych – technika rozwiązania**

Rozwiązanie problemu wczytywania danych z pakietu MSC umożliwił napisany do tego specjalny moduł konwersji danych, który jest ważną częścią programu. Konwersji poddawany jest plik BDF, w którym zawarto informacje o geometrii modelu oraz plik F06 zawierający dane z wynikami obliczeń.

Kierunek: **Edukacja Techniczno – Informatyczna** Specjalność: **Techniki Informacyjne**

## **Ogólny schemat działania programu**

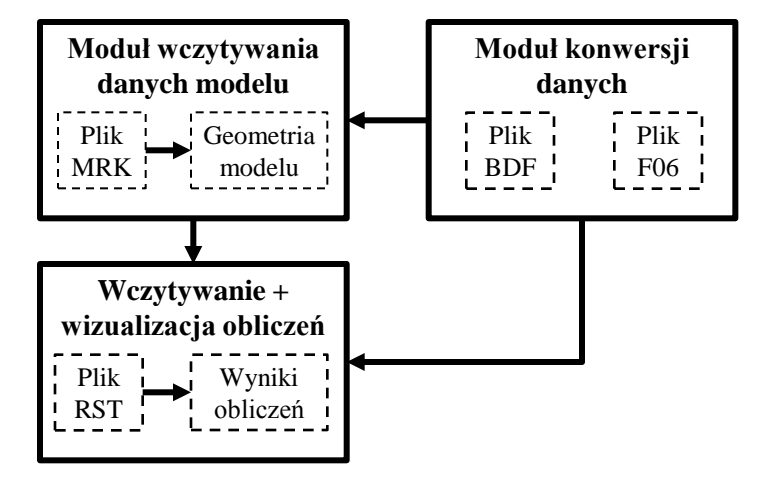

## **Podsumowanie / wnioski**

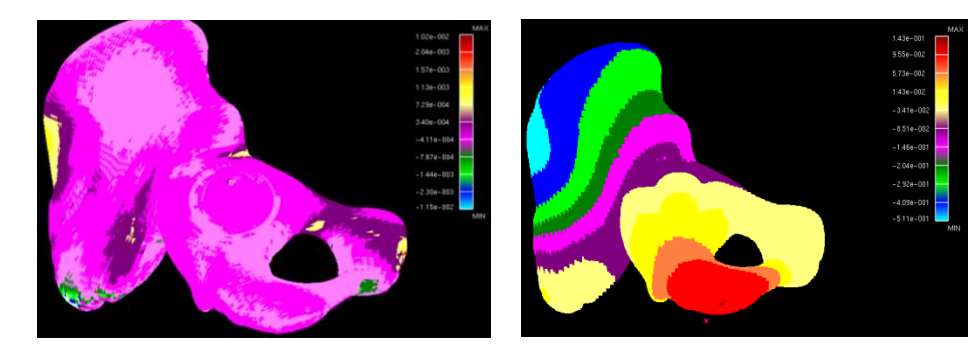

Wizualizacja wyników w programie